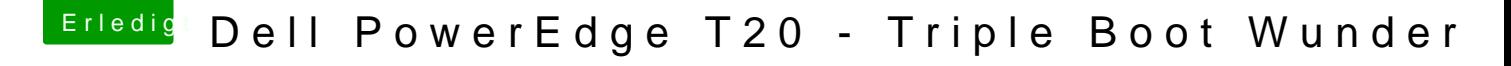

Beitrag von al6042 vom 28. Dezember 2016, 23:06

Hallo und herzlich Willkommen om Forum...

Ich bin mir leider nicht sicher inwieweit die P6400 bereits mal mit volle zum fliegen gebracht wurde und hätte an der Stelle auch keine Tipps dazu. Aber ich drücke dir schon mal die Daumen...